## **Datenblatt**

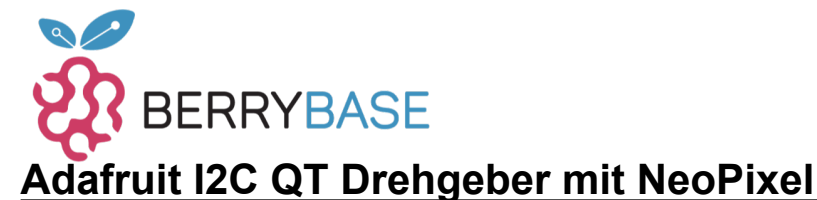

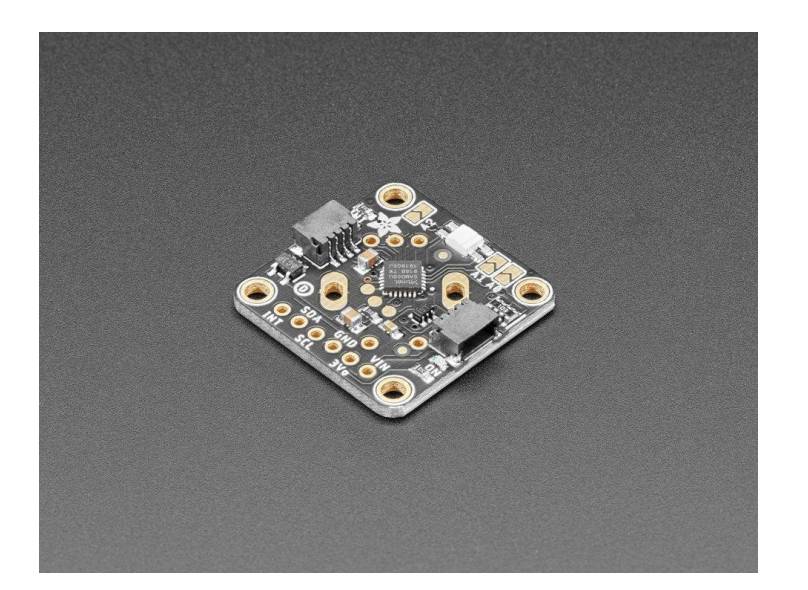

## **X**<br>Xadafruit

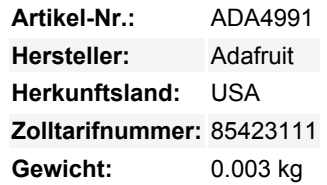

Drehgeber machen so viel Spaß! Drehen Sie sie auf diese Weise, dann drehen Sie sie auf diese Weise. Im Gegensatz zu Potentiometern gehen sie rundherum und haben oft kleine Rasten für taktiles Feedback. Aber wenn Sie jemals versucht haben, Encoder in Ihr Projekt einzubauen, wissen Sie, dass sie eine echte Herausforderung sind: Timer, Interrupts, Entprellung...

Diese Stemma QT-Breakout macht all diesen Frust überflüssig - löten Sie einen beliebigen "Standard"-PEC11-Drehgeber mit oder ohne Druckschalter ein. Der Onboard-Mikrocontroller ist mit unserer Wippe-Firmware programmiert und verfolgt alle Impulse und Pins für Sie und speichert dann den inkrementellen Wert zur jederzeitigen Abfrage über I2C. Schließen Sie ihn mit einem Stemma QT-Kabel an, um sofortige Drehfreudigkeit zu erhalten, mit jeder Art von Mikrocontroller von einem Arduino UNO bis zu einem Raspberry Pi.

Sie können unsere [Arduino-Bibliothek](https://github.com/adafruit/Adafruit_Seesaw) zum Steuern und Lesen von Daten mit jedem kompatiblen Mikrocontroller verwenden. Wir haben auch [CircuitPython/Python-Code](https://github.com/adafruit/Adafruit_CircuitPython_seesaw) für die Verwendung mit Computern oder Einplatinen-Linux-Boards.

Mit sechs Breakout-Pads im Abstand von 0,1" lässt sich dieses Breakout auch leicht auf einem Breadboard anbringen. Die Stromversorgung erfolgt mit 3 bis 5V DC und die I2C-Daten werden mit 3 oder 5V Logik übertragen. Der INT-Pin kann so konfiguriert werden, dass er immer dann einen Low-Puls abgibt, wenn eine Drehung oder ein Tastendruck erkannt wird, so dass Sie den I2C-Port nicht übermäßig auslesen müssen, um Bewegungen zu erkennen.

Es ist ein NeoPixel an Bord, das jede beliebige Farbe anzeigen kann. Er wird auch über I2C gesteuert, um zusätzliches visuelles Feedback zu erhalten oder ihn auszuschalten. Auf der Rückseite befindet sich eine grüne Power-LED sowie eine rote INT-LED, die, wenn der Interrupt konfiguriert ist, blinkt, wenn der Interrupt ausgelöst wird.

Mit den drei Onboard-Adress-Jumpern können Sie bis zu 8 dieser Drehgeber an einen einzigen I2C-Port anschließen. Der erste Drehgeber hat die Adresse 0x36, der letzte die Adresse 0x3D, wenn alle drei Jumper zugelötet sind.

Um die Platine schön kompakt zu halten, nur 1" x 1", haben wir die Grundfläche für den Drehgeber in einem 45-Grad-Winkel angebracht. Da er sich frei drehen kann, muss er nicht in einem 90-Grad-Winkel zur Platine stehen. Jede Bestellung wird mit einem montierten und getesteten PCB-Breakout und einem kleinen Stück Header geliefert.

Damit Sie schnell loslegen können, haben wir eine speziell angefertigte Leiterplatte mit dem Wipp-Chip und allen unterstützenden Schaltkreisen im STEMMA QT Formfaktor erstellt, so dass sie leicht angeschlossen werden können. Die [STEMMA QT-Anschlüsse](https://learn.adafruit.com/introducing-adafruit-stemma-qt/what-is-stemma-qt) auf beiden Seiten sind mit den [SparkFun Qwiic](https://www.sparkfun.com/qwiic) I2C-Anschlüssen kompatibel. Damit können Sie lötfreie Verbindungen zwischen Ihrer Entwicklungsplatine und dem Drehgeber herstellen oder sie mit einem kompatiblen Kabel mit einer breiten Palette anderer Sensoren und Zubehörteile verketten. QT Kabel ist nicht im Lieferumfang enthalten, aber wir haben eine Auswahl im Shop.

**Dieses Breakout wird nicht mit einem angelöteten Encoder geliefert**, Sie können also einen beliebigen Encoder wählen. Sie können natürlich auch Geber ohne Rasten oder mit einer anderen Anzahl von Rasten pro Umdrehung verwenden! Sie müssen den Encoder und den optionalen Header auf die Platine löten, um ihn mit einem lötfreien Breadboard zu verwenden, aber das ist ziemlich

Tutti i nomi e i segni qui elencati sono di proprietà del rispettivo produttore. Salvo errori di stampa, modifiche ed errori.

## **Datenblatt**

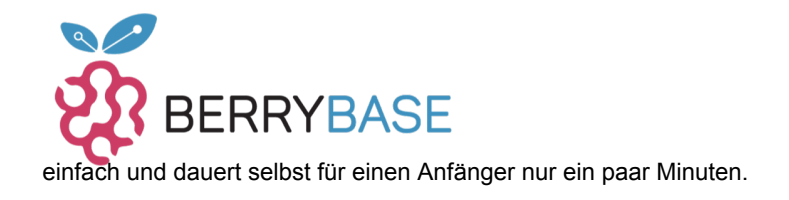

## **Weitere Bilder:**

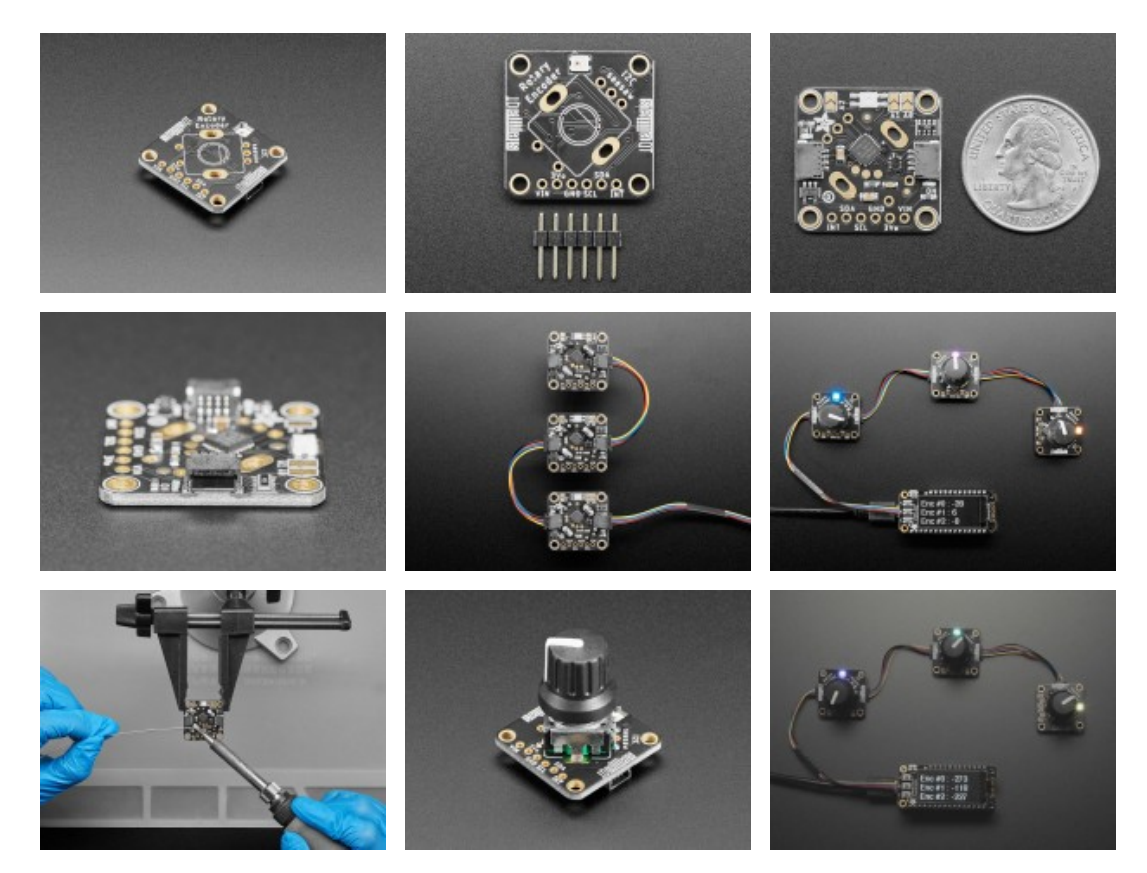